, tushu007.com

## $<<$ Visual Basic $>$

书名:<<Visual Basic系统开发实例精粹>>

- 13 ISBN 9787115136725
- 10 ISBN 7115136726

出版时间:2005-8

页数:477

字数:852000

extended by PDF and the PDF

http://www.tushu007.com

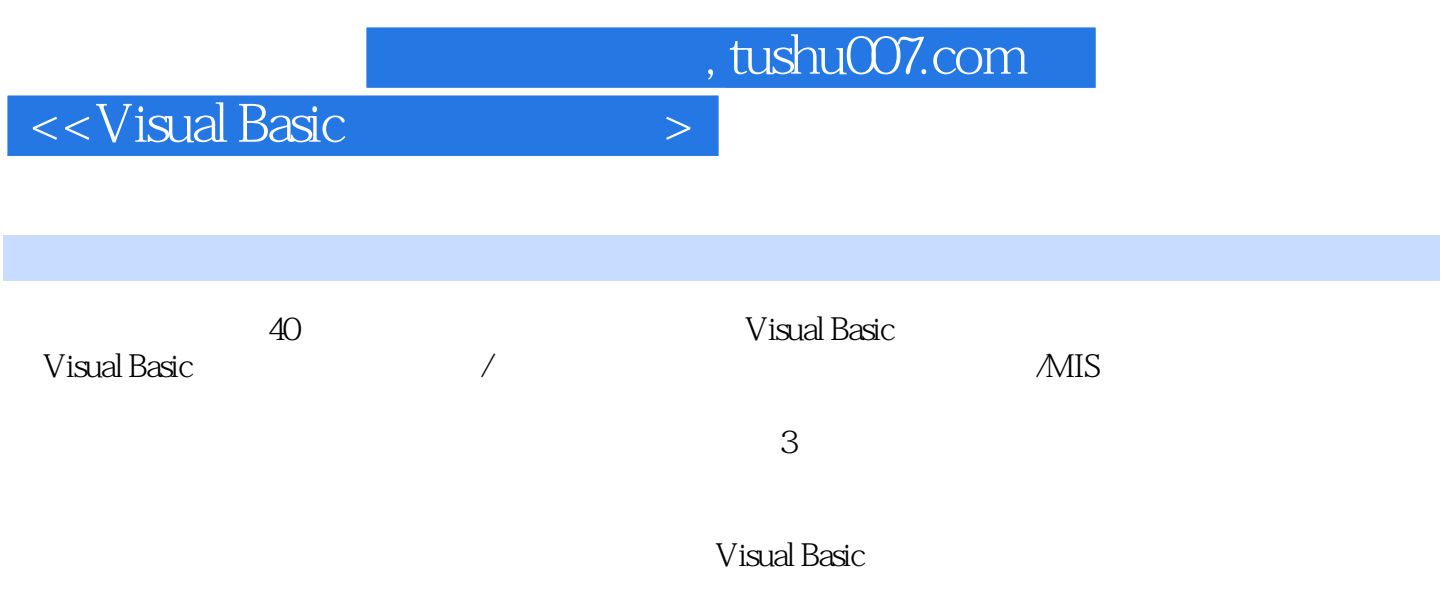

and tushu007.com and the state of the state of the state of the state of the state of the state of the state o

 $<<$ Visual Basic

Part 1  $\qquad \qquad$  Example 01  $\qquad \qquad 21.1$   $\qquad \qquad 21.2$   $\qquad \qquad 21.21$  TreeView 21.2.2 ListView 31.2.3 API 31.3 51.3.1 frmMain 51.3.2 cDrives 81.3.3 mFileList 101.3.4 mProcFunc 111.3.5 mVariables 121.3.6 mExplorerTree<br>12Example 02 132.1 121.3.6 mExplorerTree 12Example 02 132.1 132.2 142.2.1 TreeView 142.2.2 ListView 152.2.3 152.2.4 Visual Basic 152.2.5 162.2.6 API 162.3 172.3.1 frmMain 172.3.2 fmOrgFaves 202.3.3 fmSearch 202.3.4 ModReg 222.3.5 Module1 242.3.6<br>HexClass 252.3.7 25Example 03 263.1 263.2  $252.37$   $25E$ xample 03  $263.1$   $263.2$  $273.3$   $293.31$   $293.32$   $323.33$ 333.3.4 clsSearch 34Example 04 —— 384.1 384.2  $394.21$   $394.2.2$   $404.2.3$  404.3 实例详解 404.3.1 Anical1窗体 404.3.2 Anical2窗体 42Example 05 加密解密系统 515.1 515.2 525.3 555.3.1 fTest 565.3.2 cEncDec 58Example 06 686.1 686.2 686.3 686.3.1<br>Form1.fm 696.3.2 ComDlg 756.3.3 Module2 756.3.4 PathCTL 756.3.5 Form1.frm 696.3.2 ComDlg 756.3.3 Module2 756.3.4 PathCTL REGEDT 756.3.6 Strings 75 76Part 2 / Example 07 图系统 827.1 设计思路 827.2 编程原理 837.3 实例详解 877.3.1 ComicPageMakerMain窗体 887.3.2 ZoomWindows 1027.3.3 Text 1037.3.4 HorizontalRuler 103Example 08  $1038.1$   $1038.2$   $1058.2.1$ 1058.2.2 API 1068.2.3 1098.3 1098.3 1168.3.1 fMain 1168.3.2 CDIB 1248.3.3 cDIBDither 1268.3.4 cDIBFilter 1268.3.5 cDIBPal 1278.3.6 cDIBSave 1278.3.7 cFrame 1288.3.8 mBrowseFolder 1288.3.9 mChooseColor 1288.3.10 mDialogEx 1298.3.11 mGDIpEx 1298.3.12 mHSL 1298.3.13 mINI 1308.3.14 mMisc 1308.3.15 mSettings 1308.3.16 mWheel 1308.3.17 ucCanvas 1318.3.18 cInfo 1328.3.19 ucProgress 1338.3.20 ucToolbar<br>1338.3.21 1338.3.22  $1338.3.21$   $1338.3.22$   $1348.3.23$ 1348.3.24 1348.3.25 1348.3.25 1358.3.26 1358.3.26 1358.3.26 1358.3.26 1358.3.26  $1362 \times 1368.1$ <br>1369.27  $1369.2$ 1379.2.1 BitBlt 1379.2.2 PatBlt 1389.2.3 StretchBlt 1389.2.4 SetStretchBltMode 1389.3 1399.3.1 frmTransEffects 1399.3.2 modTransEffects.bas 140Example 10 14610.1 14610.2 14610.2.1 WAV 14610.2.2 MMC 14810.3 14810.3.1 14810.3.1 14810.3.1 14810.3.1 1232 149Example 11 16011.1 16011.2<br>16011.3 16311.3.1 fMain 16311.3.2 fSymbolsToolbar 16611.3. 16311.3.1 fMain 16311.3.2 fSymbolsToolbar 16611.3.3 fAlternateToolbar 16711.34 fMusicBoard 16711.35 mInitialization 168Example 12 MP3 16812.1 16812.2 17212.2.1 MP3 17212.2.2 17312.3 17412.3.1 mVars.bas 17412.3.2 mMp3Player.frm 17512.3.3 mMp3.bas 178Example 13 18213.1 18213.2 18313.2.1 VFW 18313.2.2 18413.3 18813.3.1 frmMain 18813.3.2 mACM 19113.3.3 mCapApp 19213.3.4 mVFW 196 207Part 3 Example 14 1 21414.1 21414.2 21514.3<br>21514.31 fmBrowser 21514.32 fmOpen 22214.33 fmOptions 222E 21514.3.1 frmBrowser 21514.3.2 frmOpen 22214.3.3 frmOptions 222Example 15 HTML 22315.1 22315.2 22415.3 23115.3.1 frmMDI 23115.3.2 frmChild 23715.3.3 frmDocPreview 23915.3.4 frmValidation 24315.3.5 frmFind 24415.3.6 frmCFade 244Example 16

第一图书网, tushu007.com

 $<<$ Visual Basic

24416.1 24416.2 24516.2.1 24516.2.1 24516.2.2 IP  $24616.23$  IP  $24616.24$  () 24816.2.5 Windows 24816.3 24816.3 24916.3.1 frmBandwidth 24916.3.2 frmIPCalc 25216.3.3 frmNetStat1 frmNetStat2 25716.3.4 frmPing 25816.3.5 frmPortListen 26116.3.6 frmPortScanner 26216.3.7 frmStats 26416.3.8 fmTrace fmTrace2 264Example 17 26617.1 26617.2 27017.2.1 SMTP 27117.2.2 POP3 27417.2.3 27817.2.4 MIME / 27817.3 279Example 18 279Example 18 27918.2 28018.2.1 IP Helper API 28018.2.2 IP Helper API 28118.3 实例详解 28118.3.1 frmMain主窗体模块 28218.3.2 frmMenu窗体模块 28518.3.3 基本 模块modHook 28518.3.4 modINI基本模块 28718.3.5 modStart基本模块 28718.3.6 modSysTrayMenu基本模块 28718.3.7 modTray基本模块 28718.3.8 clsAdaptors基本模块 28718.3.9 clsIPStatistics 29018.3.10 ctlDigital ctlSpeedometer 292Example 19 29319.1 29319.2 29419.3 29819.3.1 frmMain 29819.3.2 frmConfiguration modConfiguration 30819.3.3 modGlobe 30919.3.4 modHTML模块 31219.3.5 clsSysTray类 312精彩实例赏析 313Part 4 数据库/MIS开发篇Example  $20$  31820.1  $31820.1$   $31820.2$   $31920.3$ 32220.3.1 Access 32220.3.2 SQL Server 32420.3.3 ODBC 32720.3.4 frmMain 328Example 21 33321.1 33321.2 原理 33421.3 实例详解 33921.3.1 Form1窗体 33921.3.2 Bar39模块 34121.3.3 Special128模块 34321.3.4 GIF 354Example 22 35522.1 35522.2 35522.2.1 35522.2.2 35622.2.3 35622.2.4 35622.2.5  $35622.26$   $35622.3$   $35822.31$   $35822.32$ 36522.3.3 36722.3.4 36822.3.5 36822.3.6 36822.3.7 37422.3.8 37522.3.9 378Example 23 ( ) ( 38623.1 38623.2 38723.2.1 38723.2.2 38823.2.3 UML 39123.2.4 39623.2.5 39723.3 39723.3 39723.3.1 39823.3.2  $3923.33$   $40023.34$   $4023.3.5$ 40723.3.6  $41023.37$  41023.3.7  $41423.38$ 41523.3.9 418Example 24 41824.1 41824.2 41824.2.1 41824.2.2 UML 42024.2.3  $42324.24$   $42324.25$   $42424.3$ 42424.3.1 42424.3.2 42524.33 43124.3.4 43124.3.5 modMain 43124.3.6 43324.3.7 43324.3.8 43424.3.9 43424.3.9 43824.3.10 43824.3.10 438Example 25  $43925.1$   $43925.2$   $44025.2.2$  $44025.2.3$  UML $44425.2.4$   $44925.3$ 45125.3.1 45125.3.2 45325.3.3 45425.3.4  $45625.35$   $45625.36$   $45725.37$   $45825.38$ 45825.3.9 45925.3.10 45925.3.11 46025.3.12 460 461Part 5 Example 26 468Example 27 470Example 28  $\,$  471Example 29  $\,$  472Example 30  $\,$ 473Example 31 Tic Tac Toe 473Example 32 474Example 33 474Example 34 474Example 35 475Example 36 475Example 37 476Example 38 476Example 39 477Example 40 477 **477** 

 $,$  tushu007.com

 $<<$ Visual Basic $>$ 

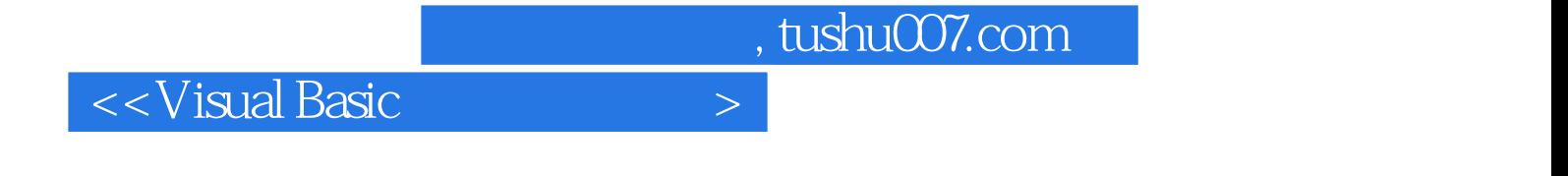

本站所提供下载的PDF图书仅提供预览和简介,请支持正版图书。

更多资源请访问:http://www.tushu007.com